Máster en SQL Server: Desde Cero a Nivel Profesional - Mariano Puglisi

## PRIMARY KEY

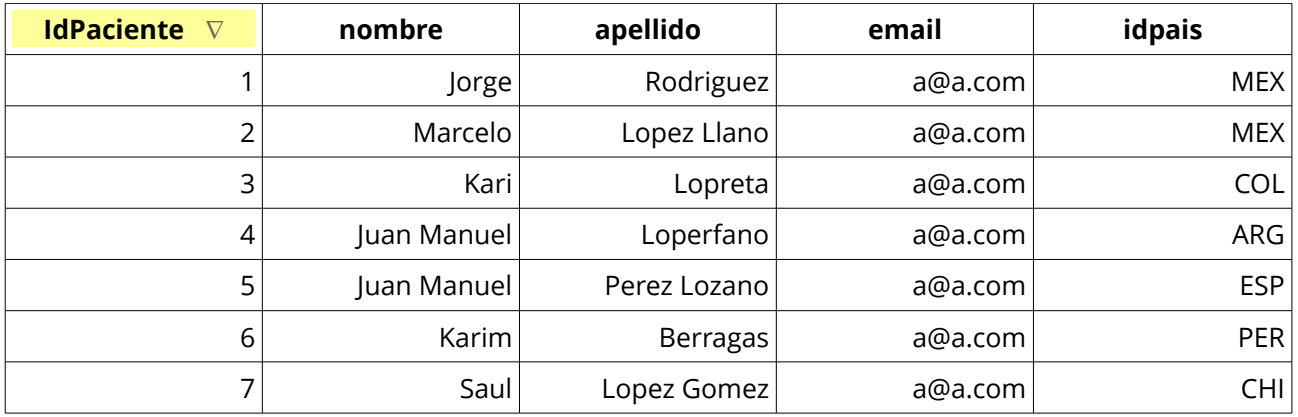

Definiciones y reglas generales

- 1. La clave primaria o primary key, identifica de manera unívoca (única) a cada registro de una tabla.
- 2. El valor que contiene la columna definida como primary key, debe ser único.
- 3. El valor debe ser NOT NULL (no permitirá valores nulos)
- 4. Una tabla puede tener más de un campo PK, a la que llamaremos CLAVE COMPUESTA
- 5. Sea SIMPLE o COMPUESTA, cada tabla solo podrá tener una clave primaria (PRIMARY KEY)

Es decir que sólo habrá una única clave primaria de ese tipo. No se podrá crear otra combinación.